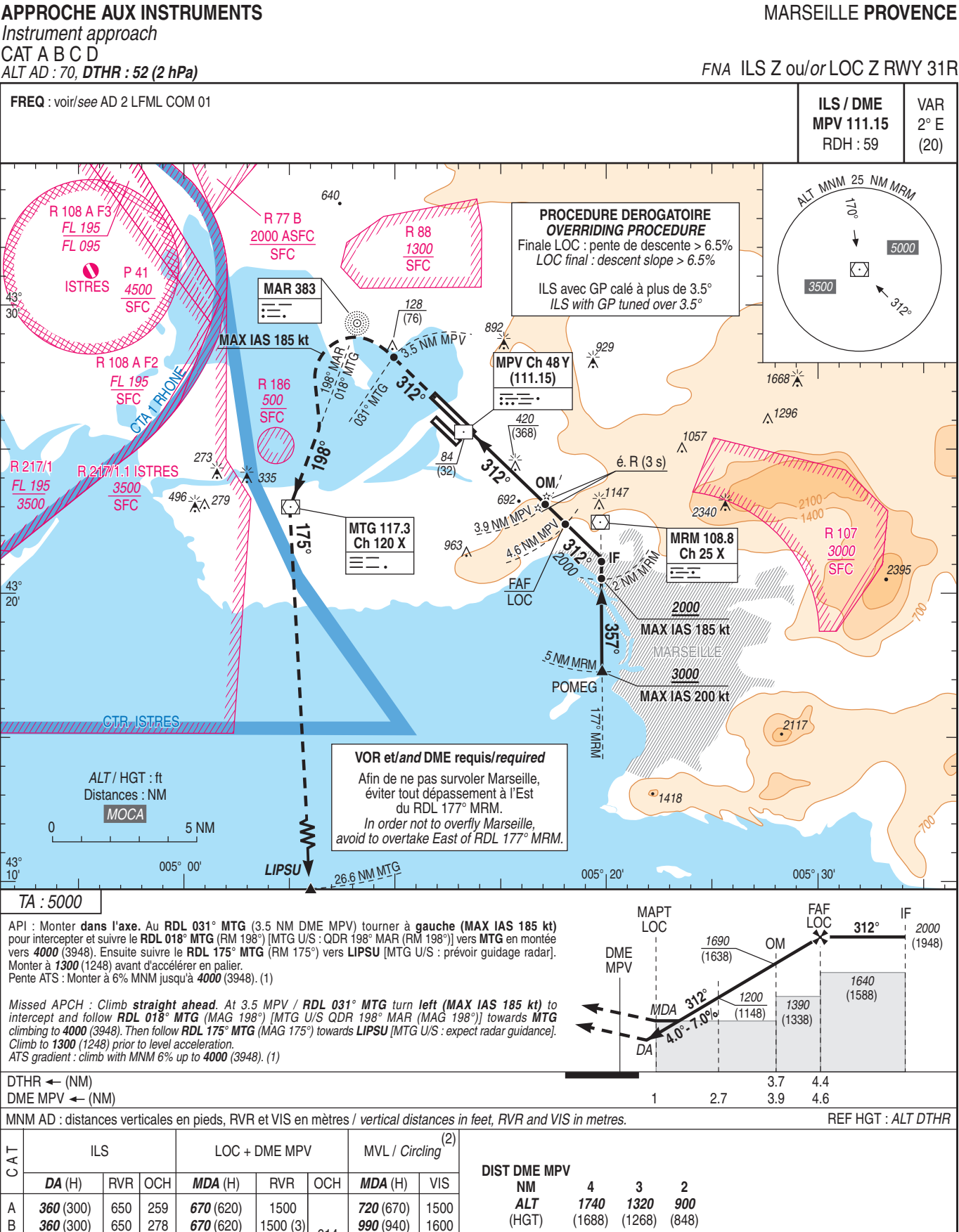

614

85 kt

 $2 \overline{min} 37$ 

600

2500

2900 (4)

Observations/Remarks: (1) En cas d'impossibilité, en aviser le contrôle / If unable, advise ATC immediately.

1360 (1310) 2500

(3) De nuit si PAPI hors service : RVR = 1600 m / At night if PAPI unserviceable : RVR = 1600 m. (4) De nuit si PAPI hors service : RVR = 3600 m / At night if PAPI unserviceable : RVR = 3600 m.

3600

100 kt

 $2 \text{ min } 13$ 

710

(2) MVL interdites au Nord des pistes. Circuit AD RWY 13 : Droite / Circling prohibited North of RWY. Circuit AD RWY 13 : Right hand.

AMDT 01/23 CHG: Renommage carte.

115 kt

1 min 56

820

130 kt

1 min 42

920

1540 (1490)

760 (700)

860 (800)

70 kt

 $3 \text{ min} 10$ 

500

OM - DTHR

 $VSP$  (ft/min)

185 kt

1 min 12

1310

160 kt

1 min 23

1130

**MARSEILLE PROVENCE** 

Instrument approach CAT A B C D ALT AD: 70. DTHR: 52 (2 hPa)

AIP

**FRANCE** 

R

432

R 217/1

FL 195

43

 $\overline{20}$ 

 $\Omega$ 

 $\begin{bmatrix} 43 \\ 10 \end{bmatrix}$ 

CAT

 $\overline{A}$ 

 $\overline{B}$ 

 $\mathcal{C}$ 

D

360 (300)

 $370(310)$ 

650 291

700 307

3.7 NM